## 医療従事者の皆様 ありがとう。

## 体に気をつけて頑張ってください。 私たちも感染防止に務めます。

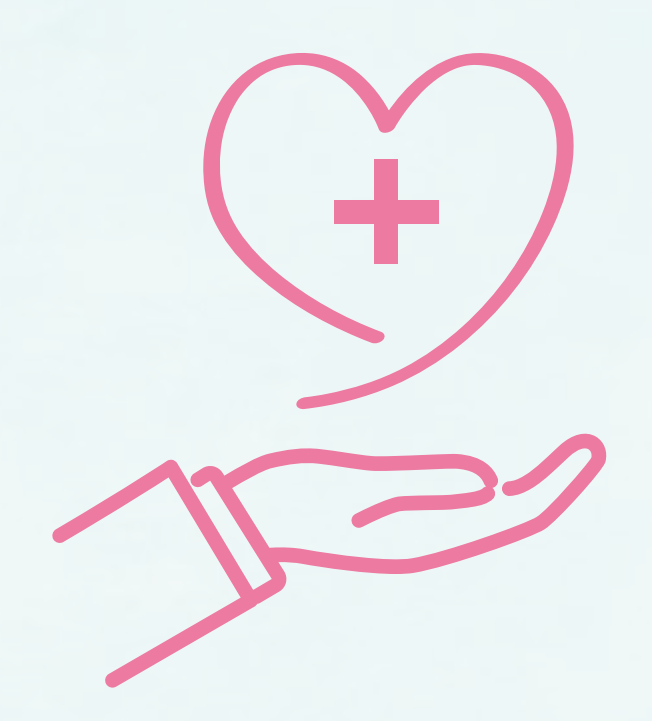